### **IJCRT.ORG**

ISSN: 2320-2882

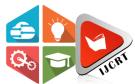

# INTERNATIONAL JOURNAL OF CREATIVE RESEARCH THOUGHTS (IJCRT)

An International Open Access, Peer-reviewed, Refereed Journal

## YOUTUBE TRANSCRIPT SUMMARIZER

<sup>1</sup>Krutika Bobade, <sup>2</sup>Aditi Charlawar, <sup>3</sup>Pratiksha Fusate, <sup>4</sup>Awani Karkade, <sup>5</sup>Manoj Chittawar Assistant Professor

<sup>1, 2, 3, 4, 5</sup>Department of Computer Science Engineering, Rajiv Gandhi College of Engineering Research and Technology, Chandrapur, Maharashtra, India

#### **Abstract**

Enormous number of video recordings are being created and shared on the Internet throughout the day. In today's daily lifestyle, it has become really difficult to spend time watching such videos which may have a longer duration than expected and sometimes our efforts may become futile if we couldn't find relevant information out of it as most of the videos are been uploading to grab the attention of the viewers by tricking or misleading the viewers by thumbnails, advertisements, etc. As the number of users of YouTube are increasing rapidly from year to year, this may directly impact the number of videos to be created. In greed for the number of views, the chance that the creators of the videos may give wrong information on the original content of the video is probably very high. This may waste the valuable time and resources of the user.

An automatic YouTube transcript summarizer is a tool that generates a summary of the content in a YouTube video by analyzing the transcript of the video's audio. This is a useful tool for users who want to quickly understand the main points of a video without having to watch the entire video. In this paper, we present a system for automatically summarizing YouTube transcripts using natural language processing and machine learning techniques. Our system is based on a deep learning model trained on a large dataset of YouTube transcripts and is able to accurately and efficiently extract the main points and key information from the transcript. Our results show that our system is able to provide concise and accurate summaries of YouTube videos.

**Keyboard:-** Transcript, YouTube, Google translator, Text Summarizer.

#### I. INTRODUCTION

YouTube transcript summarization is the process of condensing the spoken content of a YouTube video into a concise and coherent synopsis or summary. This summary typically captures the key points, main ideas, and important details from the video's transcript, allowing viewers to quickly grasp the video's content without watching the entire video.

A huge number of video recordings are created and shared on the internet every day. It has become challenging to spend time watching such videos which may have a longer duration than expected and sometimes our efforts may become futile if we couldn't find relevant information from them.

Summarizing transcripts of such videos automatically allows us to quickly look out for the important patterns in the video and helps us to save time and effort to go through the whole content of the video.

The YouTube videos are usually summarized through manual descriptions and thumbnails. YouTube is the second most visited website worldwide. The range of videos on YouTube includes short films, music videos, feature films, documentaries, audio recordings, corporate sponsored movie trailers, live streams, vlogs, and many other contents from popular YouTubers. YouTube users watch more than one billion hours of video every day.

#### II. LITERATURE REVIEW

The project is made without use of API and any kind of extension. One key area of research in this field is the development of algorithms and techniques for accurately and efficiently extracting the main points and key information from YouTube transcripts. This may involve the use of mathematical expression and key words.

Another important aspect of research in this field is the evaluation and comparison of different summarization techniques. It is becoming increasingly difficult to spend time watching such videos, which may take longer than anticipated, and our efforts may go in vain if we are unable to extract meaningful information from them.

Summarizing transcripts of such videos helps us to quickly search for relevant patterns in the video without having to go through the entire content. The abstractive transcript summarization model is very useful in extracting YouTube video transcripts and generates a summarized version. An automatic summarizer's purpose is to shorten the time of reading, enable easier selection, be less prejudiced compared to humans, and portray content that is compressed while preserving the important material of the actual document.

Extractive and abstractive approaches are the two most common ways to summarise text. Extractive approaches choose phrases or sentences from input text, whereas Abstractive methods generate new words from input text, making the task much more difficult. [1] Text summarization automatically produces a summary containing important sentences and includes all relevant important information from the original document. One of the main approaches, when viewed from the summary results, are extractive and abstractive. An extractive summary is heading towards maturity and now research has shifted towards abstractive summation and real - time summarization. Although there have been so many achievements in the acquisition of datasets, methods, and techniques published, there are not many papers that can provide a broad picture of the current state of research in this field. topics/trends, datasets, preprocessing, features, techniques, methods, evaluations, and problems in this field of research.

#### III. METHODOLOGY

Use QT to create a user-friendly interface for your project.

Use Googletrans, a Python library for Google Translate, to translate the transcript to the desired language. Import it into your project and use the translate() function to translate the text.

Once you have the translated transcript, you can apply basic text processing techniques like cleaning and preprocessing to remove any unnecessary elements.

Split the transcript into sentences or smaller chunks of text.

Combine the selected sentences to generate a summary of the translated transcript.

Display the summary on the QT interface for the user to view.

This methodology allows you to leverage QT for the interface and Google Translator for translation, enabling you to create a YouTube transcript summarizer project.

#### **Install Required Packages:**

Ensure you have the necessary packages installed.

• Text Input:

Include a text input widget in your GUI for users to paste or input the YouTube transcript

- Summarize the Translated Text:
  - Use a summarization technique to condense the translated text. You might consider extracting key sentences or using a summarization algorithm.
- Display the Summary:
  Integrate a text output widget in your GUI to display the summarized content.
- User Interaction:

Allow users to interact with the GUI, input the YouTube transcript, and receive the summarized output.

• Error Handling:

Implement error handling to manage cases where translation or summarization may fail.

#### IV. SYSTEM DESIGN

The overall design of the system is explained through the block diagram shown below. It describes all the components needed to implement a system.

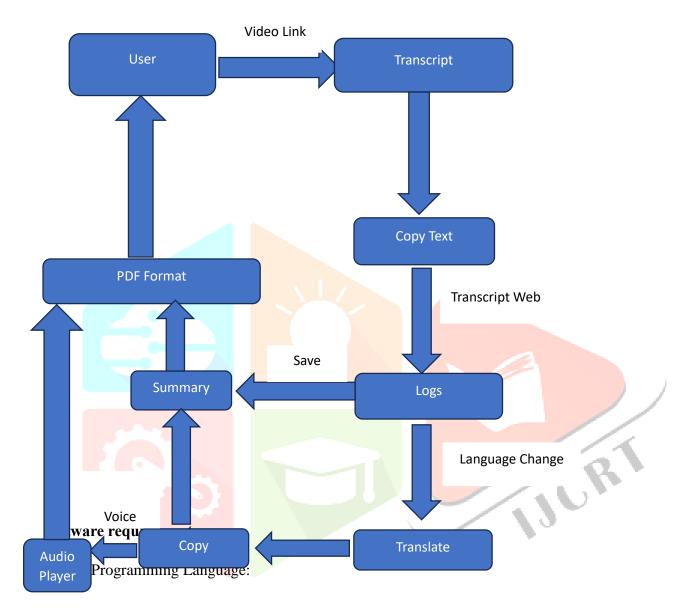

- C++ for the the the the Ct framework for GUI (Graphical User Interface) components.
- Qt Framework:
  - Install Qt framework for GUI development. You'll use it to design the user interface and handle user interactions.
- GUI Design:
  - Utilize Qt's tools (Qt Creator) to design an intuitive and user-friendly interface for your application.

- Text Processing Libraries
  - Integrate relevant text processing libraries for working with transcripts, such as Qt's own QString class or other C++ string manipulation libraries.
- Text-To-Speech:-
  - Technology to convert YouTube transcripts into spoken audio, making it more accessible. This can be beneficial for summarization projects, as it allows users to consume content through listening rather than reading.

#### V. TECHNOLOGIES

In a YouTube transcript summarizer using the Qt C++ framework and Google Translator, various technologies and components come together to create a cohesive application. Here's a breakdown of the key technologies involved:

- Qt Framework (C++):
- Qt is a cross-platform C++ framework used for building applications with graphical user interfaces. It provides tools for GUI creation, event handling, and more.
  - Text Processing Libraries (C++):
- C++ libraries or standard string manipulation functions are used for processing and analyzing the YouTube transcript. This involves extracting relevant information for summarization.
  - Text Summarization Algorithm:
- A text summarization algorithm is implemented in C++. Depending on your approach, this could involve using techniques like TF-IDF for extractive summarization or other natural language processing (NLP) methods.
  - GUI Design (Qt Widgets):
- Qt Widgets are utilized for designing the graphical user interface of the application. Qt Creator, the integrated development environment (IDE) for Qt, assists in creating and arranging these widgets.

#### VI. WORKING

A YouTube transcript summarizer is a tool that automatically generates a summary of the content in a YouTube video by analyzing the transcript of the video's audio. The proposed work on this project would involve creating a system that can accurately and efficiently extract the main points and key information from the transcript of a YouTube video. This would involve developing algorithms and techniques. The end goal of this project would be to create a tool that can save users time by providing a concise summary of the content in a YouTube video, allowing them to quickly understand the main points without having to watch the entire video.

To create a YouTube transcript summarizer using the Qt framework, C++, Python script, and Google Translator, you can follow these steps:

YouTube API Integration:

- Use the YouTube API to fetch the transcript of a given video using C++ and Qt framework for GUI. Transcript Processing:
- Parse the transcript data obtained from YouTube API using C++ to extract relevant text.

#### Text Summarization:

- Utilize a Python script, possibly using Natural Language Processing (NLP) libraries like NLTK or spacy, to perform text summarization on the extracted transcript.

#### Qt GUI Development:

- Design a Qt GUI application using C++ to provide a user interface for inputting YouTube video URLs and displaying the summarized transcript.

#### Integration with Google Translator:

- Use Python to integrate Google Translator API for language translation of the summarized transcript.

#### Display and User Interaction:

- Implement functionality in the Qt application to display the original transcript, the summarized version, and the translated text. Allow user interaction for language selection and other preferences.

#### Testing and Debugging:

- Thoroughly test the application to ensure it fetches transcripts accurately, performs summarization correctly, and translates the content appropriately.

#### Deployment:

- Package the application for deployment, considering cross-platform compatibility. Qt supports deployment on various platforms.

#### VII. CONCLUSION

They offer convenience by providing key points and essential information from videos, making it easier for viewers to grasp the content without watching the entire video. However, the accuracy and quality of these summaries can vary depending on the tool's algorithm and the complexity of the video content. As with any summarization tool, it's essential to cross-check and verify the information for accuracy and context.

#### VIII. FUTURE SCOPE

The future scope of YouTube transcript summarization holds potential for improved accessibility, content indexing, and enhanced user experience.

Automated summarization algorithms could streamline information retrieval and make video content more manageable for users with diverse needs.

Additionally, businesses may leverage this technology for efficient content analysis and decision-making.

#### IX. REFERENCES

- [1] https://huggingface.co/transformers/installation.html
- [2] https://www.crio.do/projects/python-youtube-transcript/
- [3] https://pypi.org/project/youtube-transcript-api/
- [4] https://www.thepythoncode.com/article/text-summarization-using-huggingface-

transformers-python

a801